# TWAMP Extension to monitor Services KPIs

**[draft-spv-ippm-monitor-implementation-services-kpi](https://datatracker.ietf.org/doc/draft-spv-ippm-monitor-implementation-services-kpi/)**

**Authors**:

Srivathsa Sarangapani Peyush Gupta Vinayak Hegde

Goal

Discuss implementation and use cases for extending TWAMP to calculate Services KPIs like:

•Service Latency •Liveliness of an Application/Service •Service load •Service Throughput •Packet statistics for a service

#### **Message Sequence**

 +--------+ +--------+ | Client | | Server | +--------+ +--------+ | | |<------TCP Connection------------->| | | |<------Greeting Message------------| | | |-------Set-Up-Response------------>|  $\mathbb{R}^n \times \mathbb{R}^n$  , the contract of the contract of the contract of the contract of the contract of the contract of the contract of the contract of the contract of the contract of the contract of the contract of the co |<------Server-Start----------------| | | |-------Services KPI-Monitor-REQ--->| |<------Services KPI-Monitor-RSP----| | | |<-----Services KPI-Monitor-IND-----| |------Services KPI-Monitor-ACK---->|  $\mathcal{L} = \mathcal{L} \times \mathcal{L}$  . The contract of the contract of the contract of the contract of the contract of the contract of the contract of the contract of the contract of the contract of the contract of the contract of the | . | | . | |<-----Services KPI-Monitor-IND-----| |------Services KPI-Monitor-ACK---->|  $\mathbf{L}_{\text{max}}$  , and the contract of  $\mathbf{L}_{\text{max}}$  , and the contract of  $\mathbf{L}_{\text{max}}$  |------Request-TW-Session---------->| |<-----Accept Session---------------|  $\mathcal{L} = \mathcal{L} \times \mathcal{L}$  , where  $\mathcal{L} = \mathcal{L} \times \mathcal{L}$  , where  $\mathcal{L} = \mathcal{L} \times \mathcal{L}$  $\mathcal{L} = \{ \mathbf{r}_1, \mathbf{r}_2, \ldots, \mathbf{r}_N \}$  . The contract of  $\mathcal{L}$  |------Request-TW-Session---------->| |<-----Accept Session---------------|

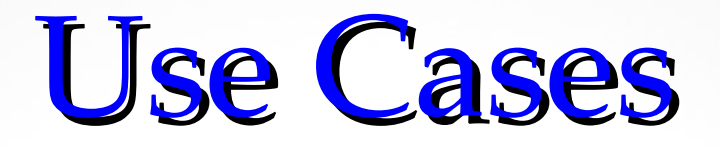

Three use cases are explained here for L4 to L7 services in the network to provide multiple aspects of the said extension.

1.To Calculate service latency of a service chain in the network

2.To detect the application/server liveliness for http server in the network

3.To calculate the service load for any specific service in terms of number of sessions, number of packets processed, number of flows and like.

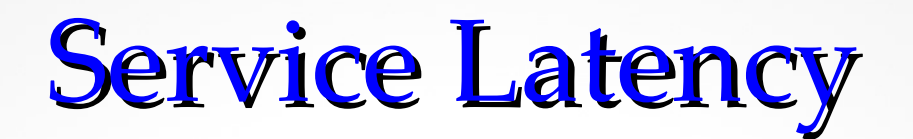

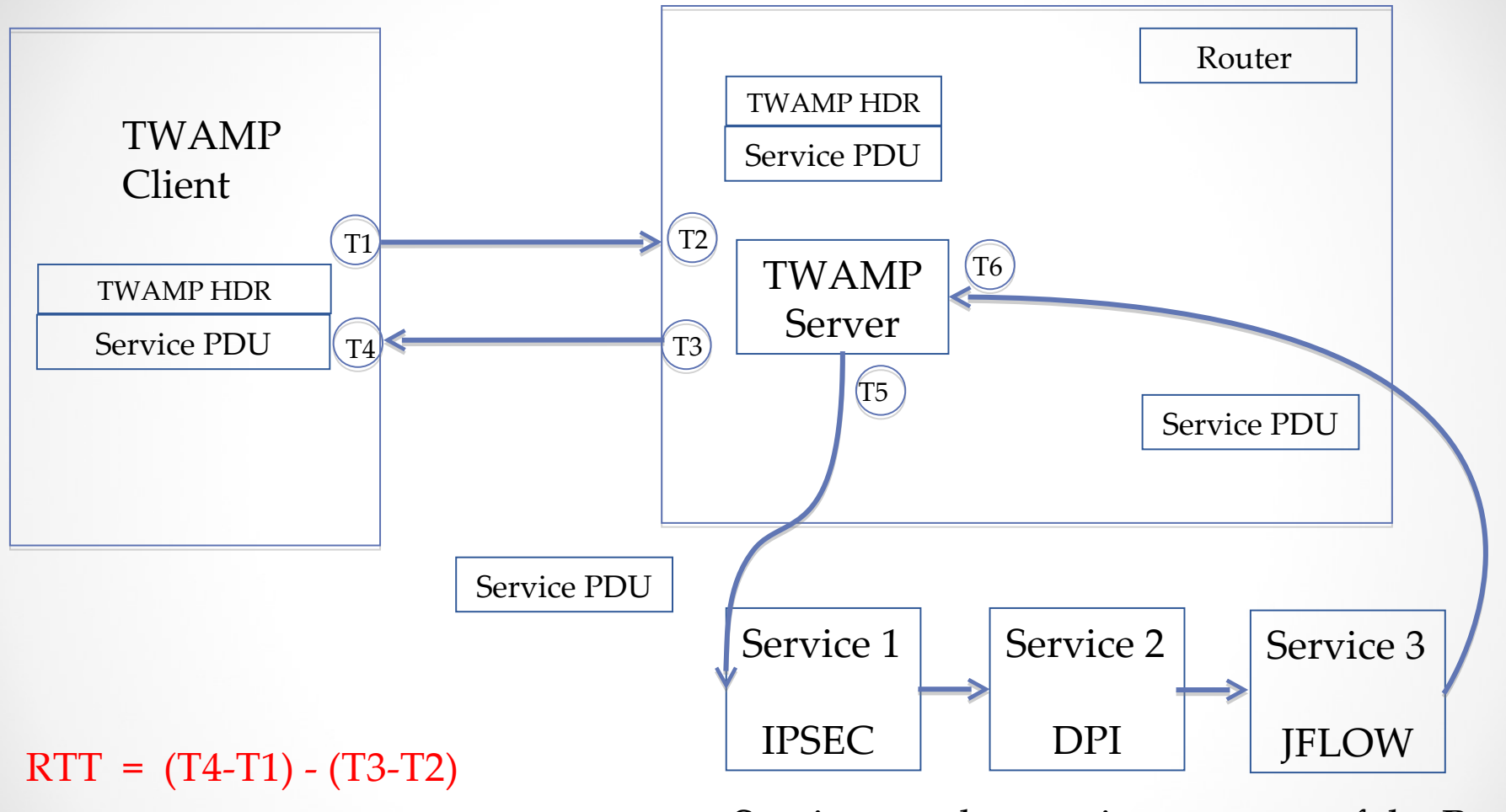

Service Latency = T6-T5

Services can be running as a part of the Router or outside the Router

FIG 2. Service latency measurement in the network with service chaining

### **Service Latency Continued**

- FIG 1. in slide 5 capture the use case with 3 services IPSEC, DPI and JFLOW running in the network as part of a service chain.
- The Session-Sender sends the Service PDU as part of the TWAMP-Test Packet Padding.
- When Session-Reflector receives the TWAMP-Test message, it extract the Service PDU and inject that service PDU in the Service Block (here Service 1).
- TWAMP server injects the packet to the service1, and then sequence service1->service2->service3 is followed on the same packet. TWAMP server records the time stamp T5 and T6 [refer Fig 1.]
- Service Latency using T5 and T6 is calculated and session reflector sends the response with these TS values T5 and T6 to the session sender.

### Liveliness of an App/Service

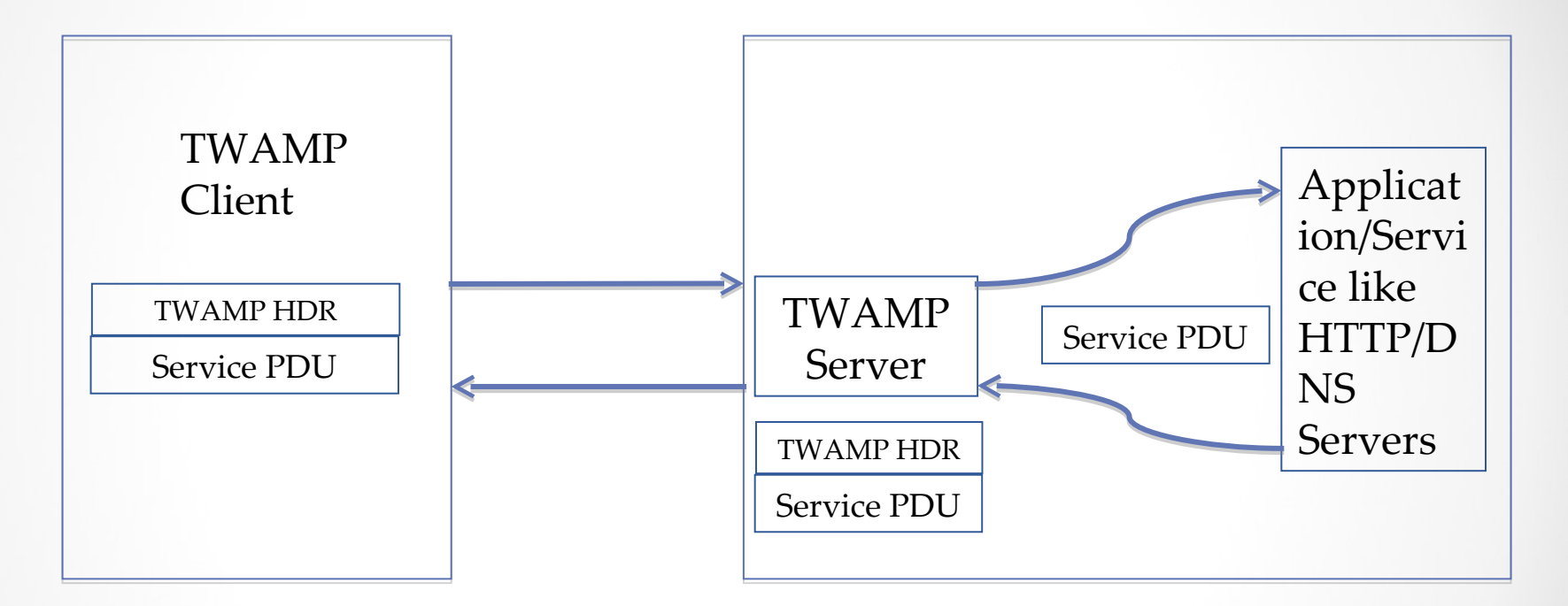

Application Server

Fig 3. Liveliness detection of HTTP/DNS server

#### Liveliness of HTTP server

- The Session-Sender sends the Service PDU with http request embedded in it, as part of the TWAMP-Test Packet Padding.
- When Session-Reflector receives the TWAMP-Test packet, it extract the Service PDU. Then Session-Reflector inject the http request embedded in service PDU to the http server for checking liveliness.
- In case the session reflector receives a successful response, that means the http server is ALIVE.
- If the http response timeout the http server can be marked as unresponsive or DEAD.
- The session reflector sends the response back to the session sender indicating the keep alive state of the http server in the TWAMP test packet response.

#### Service load

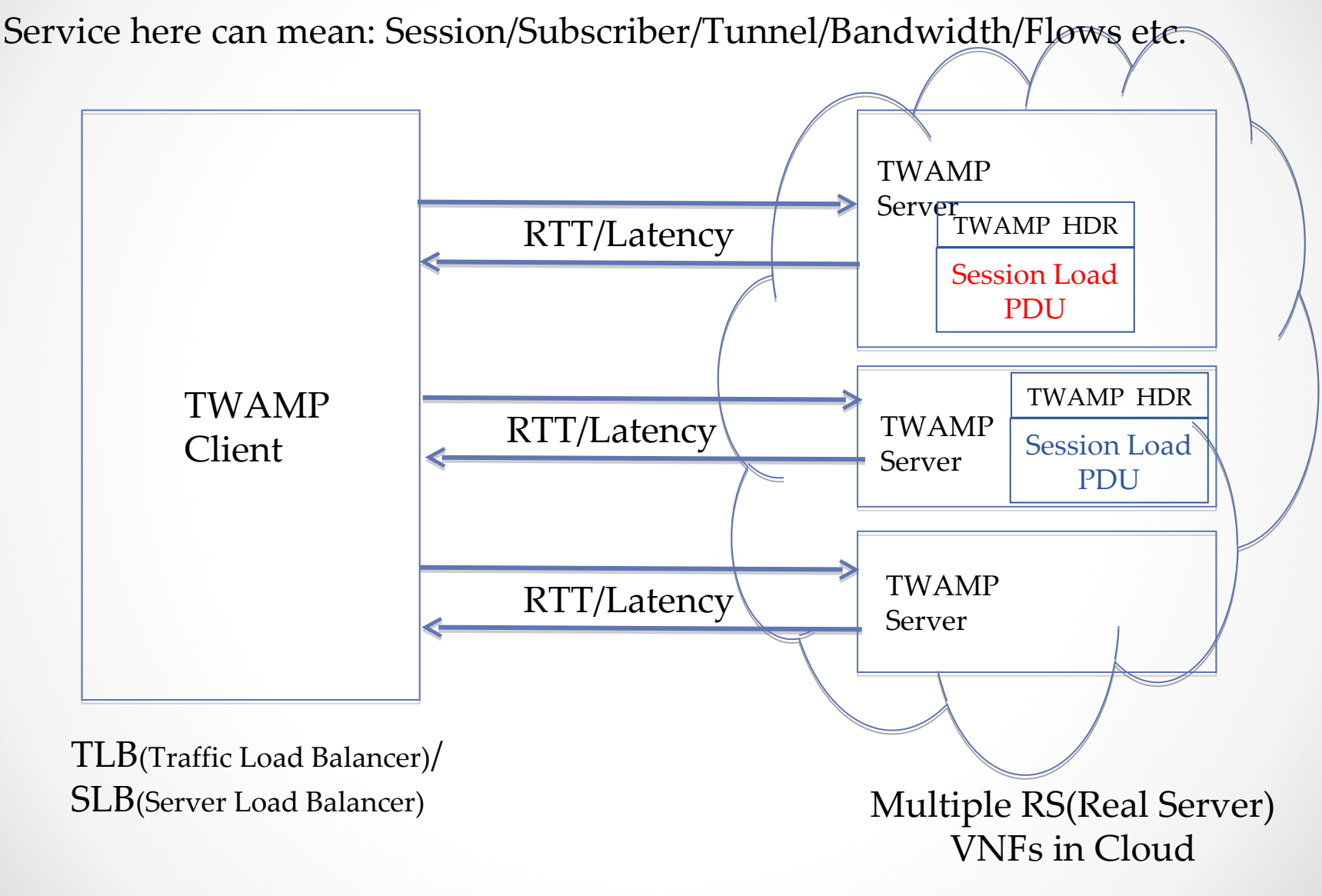

Fig 4. Service load calculation using TWAMP Test Session

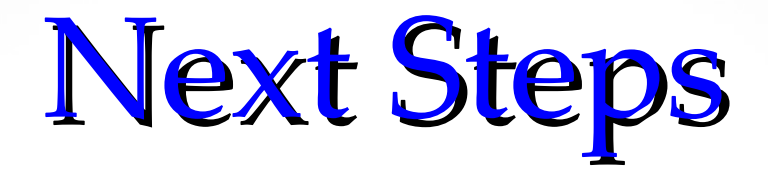

- Seek Reviewers from ippm community
- Comments are welcome
- Call for WG adoption

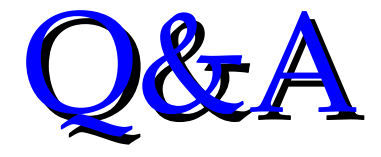

## **THANK YOU (IETF ippm WG chair and members)**